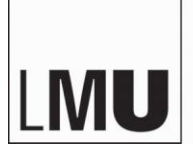

LUDWIG-MAXIMILIANS-UNIVERSITÄT MÜNCHEN

Promotionsbüro Medizinische Fakultät

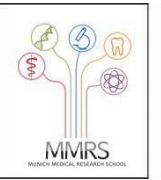

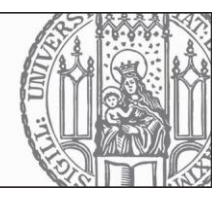

## **Stellungnahme für die Überprüfung von Textübereinstimmungen mit iThenticate**

Sehr geehrte Betreuerin, sehr geehrter Betreuer,

Bitte machen Sie vollständige Angaben. Die Stellungnahme muss bei Einreichen der Dissertation miteingereicht werden.

Als Betreuerin bzw. Betreuer dürfen Sie eine Dissertation maximal zweimal von iThenticate überprüfen lassen. Nach der ersten Überprüfung hat die Doktorandin bzw. der Doktorand einmal die Gelegenheit die Dissertation bei Bedarf zu überarbeiten.

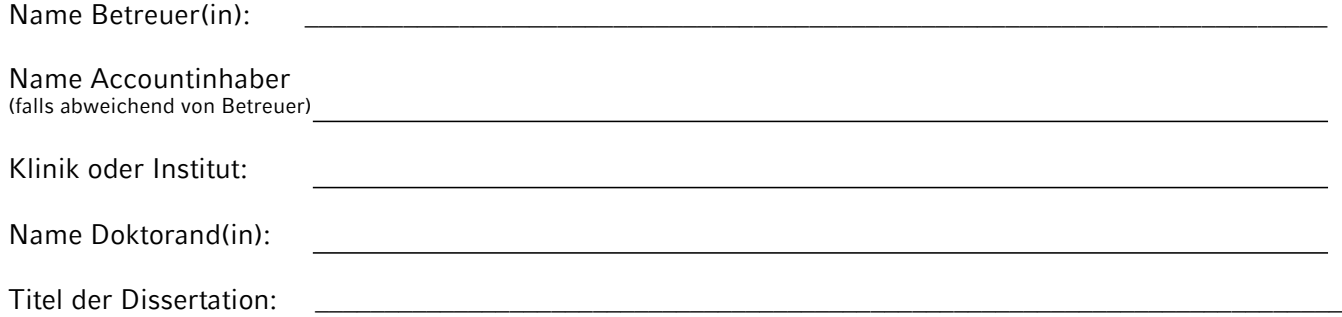

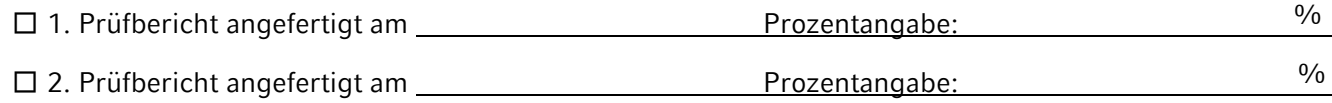

Auf Basis des Prüfberichts liegt ein Plagiatsverdacht

□ nicht vor. ☐ vor.

Bitte tragen Sie hier zusätzliche Kommentare ein. Sollten Sie mehr Platz benötigen, so verwenden Sie bitte ein neues Blatt.

Hiermit versichere ich, dass ich den Prüfbericht nach bestem Wissen und Gewissen bewertet habe und dass meine Angaben zum Vorliegen bzw. nicht Vorliegen eines Plagiatsverdachts korrekt sind.

Datum und Ort **Datum und Ort** Unterschrift Betreuer(in)